# omtext: Semantic Markup for Mathematical Text Fragments in  $LATEX^*$

Michael Kohlhase Jacobs University, Bremen <http://kwarc.info/kohlhase>

July 20, 2010

#### Abstract

The omtext package is part of the SIEX collection, a version of TEX/LATEX that allows to markup TEX/LATEX documents semantically without leaving the document format, essentially turning TEX/L<sup>AT</sup>EX into a document format for mathematical knowledge management (MKM).

This package supplies an infrastructure for writing OMDoc text fragments in L<sup>AT</sup>EX.

<sup>∗</sup>Version v1.0 (last revised 2010/06/25)

## Contents

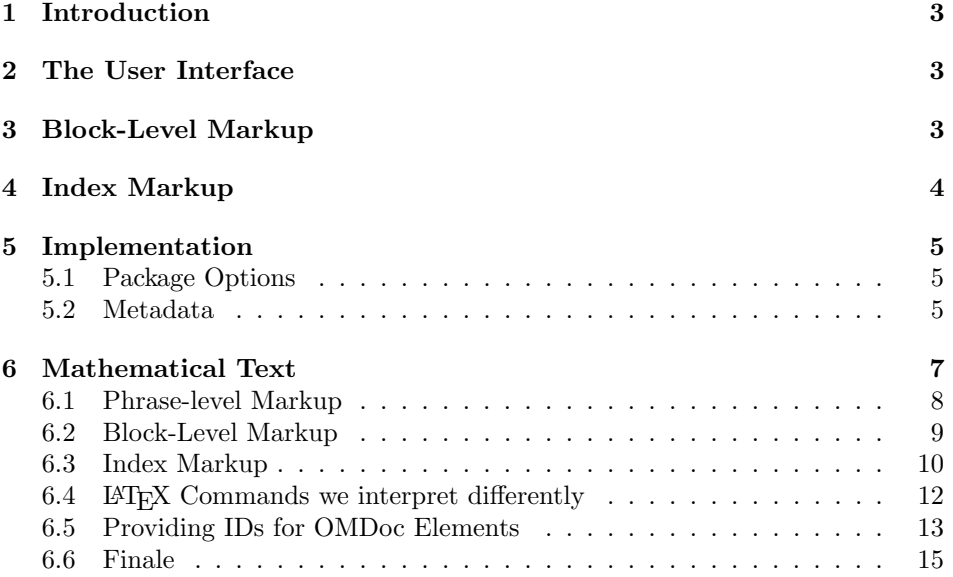

### <span id="page-2-0"></span>1 Introduction

The omtext package supplies macros and environment that allow to mark up mathematical texts in  $\langle \text{FFR} \rangle$ , a version of  $\langle \text{FFR} \rangle$  ( $\langle \text{FFR} \rangle$  that allows to markup  $\langle \text{FFR} \rangle$ documents semantically without leaving the document format, essentially turning TEX/LATEX into a document format for mathematical knowledge management (MKM). The package supports direct translation to the OMDoc format [\[Koh06\]](#page-16-0)

## <span id="page-2-1"></span>2 The User Interface

- 
- omtext The omtext environment is used for any text fragment that has a contribution to a text that needs to be marked up. It can have a title, which can be specified via the title key. Often it is also helpful to annotate the type key. The standard relations from rhetorical structure theory abstract, introduction, conclusion, thesis, comment, antithesis, elaboration, motivation, evidence, transition, note, annote are recommended. Note that some of them are unary relations like introduction, which calls for a target. In this case, a target using the for key should be specified. The transition relation is special in that it is binary (a "transition between two statements"), so additionally, a source should be specified using the from key.

## <span id="page-2-2"></span>3 Block-Level Markup

sblockquote The sblockquote environment is the big brother of the \sinlinequote macro. It also takes an optional argument to specify the source. Here the four internal \begin@sblockquote macros \begin@sblockquote to \end@@sblockquote are used for styling and can \end@@sblockquote be adapted by package integrators. Here a quote of Hamlet would marked up as

```
\begin{sblockquote}[Hamlet, \cite{Shak:1603:Hamlet}]\obeylines
  To be, or not to be: that is the question:
  Whether 'tis nobler in the mind to suffer
\end{sblockquote}
```
and would render as

To be, or not to be: that is the question:

Whether 'tis nobler in the mind to suffer

Hamlet, (Shakespeare 1603)

\lec The \lec macro takes one argument and sets it as a comment at the end of the line, making sure that if the content is too long it is pushed into a new line. We use it internally for placing the of source of the sblockquote environment above. The \@@lec actual appearance of the line end comment is determined by the \@@lec macro, which can be customized in the document class.

## <span id="page-3-2"></span><span id="page-3-0"></span>4 Index Markup

The omtext package provides some extensions for the well-known indexing macros of LATEX. The main reason for introducing these macros is that index markup in OMDoc wraps the indexed terms rather than just marking the spot for cross-referencing. Furthermore the index commands only indexes words unless noindex thenoindex option is set in the \usepackage. The omtext package and class  $\text{EdNote}(1)$  make the usual **\index** macro undefined<sup>1</sup>.

> \indextoo The \indextoo macro renders a word and marks it for the index. Sometimes, we want to index a slightly different form of the word, e.g. for nonstandard plurals: while \indextoo{word}s works fine, we cannot use this for the word "datum", which has the plural "data". For this we have the macro \indexalt \indexalt, which takes another argument for the displayed text, allowing us to use \indexalt{data}{datum}, which prints "data" but puts "datum" into the index.

The second set of macros adds an infrastructure for two-word compounds. Take for instance the compound "OMDoc document", which we usually want to add \twintoo into the index under "OMDoc" and "document". \twintoo{OMDoc}{document} is a variant of \indextoo that will do just this. Again, we have a version that prints a variant: This is useful for situations like this the one in Figure [1:](#page-3-1)

```
We call group \twinalt{Abelian}{Abelian}{group}, iff \ldots
```
will result in the following

We call group Abelian, iff ...

and put "Abelian Group" into the index.

Example 1: Index markup

The third set of macros does the same for two-word compounds with adjectives, \atwintoo e.g. "wonderful OMDoc document". \atwin{wonderful}{OMdoc}{document} will make the necessary index entries under "wonderful" and "document". Again, \atwinalt we have a variant \atwinalt whose first argument is the alternative text.

> All index macros take an optional first argument that is used for ordering the respective entries in the index.

 ${}^{1}\text{EDNOTE:}$  implement this and issue the respective error message

## <span id="page-4-0"></span>5 Implementation

#### <span id="page-4-1"></span>5.1 Package Options

The initial setup for L<sup>AT</sup>EXML:

```
1 \langle*ltxml}
2 package LaTeXML::Package::Pool;
3 use strict;
4 use LaTeXML::Package;
5 use Cwd qw(cwd abs_path);
6 \langle/ltxml\rangle
```
We declare some switches which will modify the behavior according to the package options. Generally, an option xxx will just set the appropriate switches  $EdNote(2)$  to true (otherwise they stay false).<sup>2</sup>

```
7 \langle *package \rangle8 \newif\ifindex\indextrue
 9 \DeclareOption{noindex}{\indexfalse}
10 \ProcessOptions
11 \ifindex\makeindex\fi
12 \langle/package\rangle13 (*ltxml)
14 DeclareOption('noindex','');
15 \langle/ltxml\rangle
```
Then we need to set up the packages by requiring the sref package to be loaded.

```
16 \langle *package \rangle17 \RequirePackage{sref}
18 \RequirePackage{comment}
19 \langle/package\rangle20 \langle *ltxml}
21 RequirePackage('sref');
22 \langle/ltxml\rangle
```
### <span id="page-4-2"></span>5.2 Metadata

All the OMDoc elements allow to specify metadata in them, which is modeled by the omdoc:metadata element. Since the content of this element is precisely controlled by the Schema, we can afford to auto-open and auto-close it. Thus metadata elements from various sources will just be included into one omdoc:metadata element, even if they are supplied by different STEX bindings. Also we add numbering and location facilities.

```
23 \langle *ltxml\rangle
```

```
24 Tag('omdoc:metadata',afterOpen=>\&numberIt,afterClose=>\&locateIt,autoClose=>1,autoOpen=>1);
25 \langle/ltxml\rangle
```
 ${}^{2}$ EDNOTE: need an implementation for LATEXML

```
the itemize, description, and enumerate environments generate omdoc:li,
omdoc:di with autoclose inside a CMP. This behavior will be overwritten later,
so we remember that we are in a CMP by assigning _LastSeenCMP.
```

```
26 (*ltxml)
27 DefConstructor('\CMP@itemize@item[]',
28 "<omdoc:li>?#1(<dc:title ?#locator(stex:srcref='#locator')()>#1</dc:title>)()",
29 properties=>sub{ RefStepItemCounter(); });
30 DefConstructor('\CMP@enumerate@item[]',
31 "<omdoc:li>?#1(<dc:title ?#locator(stex:srcref='#locator')()>#1</dc:title>)()",
32 properties=>sub{ RefStepItemCounter(); });
33 DefConstructor('\CMP@description@item[]',
34 "<omdoc:di>"
35 . "?#1(<omdoc:dt>#1</omdoc:dt>)()<omdoc:dd>", # trust di and dt to autoclose
36 properties=>sub{ RefStepItemCounter(); });
37 DefEnvironment('{CMP@itemize}',
38 "<omdoc:ul>#body</omdoc:ul>",
39 properties=>sub { beginItemize('CMP@itemize'); },
40 beforeDigest=>sub { Let(T_CS('\end{itemize}') =>T_CS('\end{CMP@itemize}')); });
41 DefEnvironment('{CMP@enumerate}',
42 "<omdoc:ol xml:id='#id'>#body</omdoc:ol>",
43 properties=>sub { beginItemize('CMP@enumerate'); },
44 beforeDigest=>sub { Let(T_CS('\end{enumerate}') =>T_CS('\end{CMP@enumerate}')); });
45 DefEnvironment('{CMP@description}',
46 "<omdoc:dl xml:id='#id'>#body</omdoc:dl>",
47 properties=>sub { beginItemize('CMP@description'); },
48 beforeDigest=>sub { Let(T_CS('\end{description}') =>T_CS('\end{CMP@description}'));});
49 sub useCMPItemizations {
50 Let(T_CS('\begin{itemize}') =>T_CS('\begin{CMP@itemize}'));
51 Let(T_CS('\begin{enumerate}') =>T_CS('\begin{CMP@enumerate}'));
52 Let(T_CS('\begin{description}')=>T_CS('\begin{CMP@description}'));
53 return; }
54 sub declareFunctions{
55 my ($stomach,$whatsit) = @_;
56 my \texttt{skeyval} = \texttt{Whatsit} - \texttt{getArg}(1);
57 my $funval = KeyVal($keyval,'functions') if KeyVal($keyval,'functions');
58 my @funsymbs = ParseKeyValList($funval);
59 #Unread the function declarations at the Gullet
60 foreach (@funsymbs) {
61 $stomach->getGullet->unread(Tokenize('\lxDeclare[role=FUNCTION]{$'.$_.'$}')->unlist);
62 }
63 return;
64 }
65 Tag('omdoc:CMP', afterOpen => sub {AssignValue('_LastSeenCMP', $_[1], 'global');return;});#$
66 Tag('omdoc:li', autoClose=>1);
67 Tag('omdoc:dd', autoClose=>1);
68 Tag('omdoc:di', autoClose=>1);
69 \langle/ltxml\rangle
```
## <span id="page-6-0"></span>6 Mathematical Text

We define the actions that are undertaken, when the keys are encountered. Here this is very simple, we just define an internal macro with the value, so that we can use it later. Note that we allow math in the title field, so we do not declare it to be Semiverbatim (indeed not at all, which allows it by default).

```
70 \langle *package \rangle71 \srefaddidkey{omtext}
72 \omdaddkey[]{omtext}{functions}
73 \omdaddkey{omtext}{display}
74 \omdaddkey{omtext}{for}
75 \omdaddkey{omtext}{from}
76 \omdaddkey{omtext}{type}
77 \omdaddkey{omtext}{title}
78 \omdaddkey{omtext}{theory}
79 \omdaddkey{omtext}{continues}
80 \omdaddkey{omtext}{verbalizes}
81 \langle/package\rangle82 \langle*ltxml}
83 DefKeyVal('omtext','functions','Semiverbatim');
84 DefKeyVal('omtext','display','Semiverbatim');
85 DefKeyVal('omtext','for','Semiverbatim');
86 DefKeyVal('omtext','from','Semiverbatim');
87 DefKeyVal('omtext','type','Semiverbatim');
88 DefKeyVal('omtext','title','Plain'); #Math mode in titles.
89 DefKeyVal('omtext','theory','Semiverbatim');
90 DefKeyVal('omtext','continues','Semiverbatim');
91 DefKeyVal('omtext','verbalizes','Semiverbatim');
92 \langle/ltxml\rangle
```
\st@flow We define this macro, so that we can test whether the display key has the value flow

> 93 (\*package) 94 \def\st@flow{flow}  $95 \langle$ /package $\rangle$

omtext The omtext environment is different, it does not have a keyword that marks it. Instead, it can have a title, which is used in a similar way. We redefine the \lec macro so the trailing \par does not get into the way.

```
96 \langle *package \rangle97 \def\omtext@pre@skip{\smallskip}
 98 \def\omtext@post@skip{}
 99 \providecommand{\stDMemph}[1]{\textbf{#1}}
100 \newenvironment{omtext}[1][]{\bgroup\omdsetkeys{omtext}{#1}\sref@label@id{this paragraph}%
101 \def\lec##1{\@lec{##1}}
102 \ifx\omet{odisplay\st@flow\else\omet{0}pre@skip\pat{0}nor\noindent\mathtt{%}103 \ifx\omtext@title\@empty\else\stDMemph{\omtext@title}: \fi\fi\ignorespaces}
104 {\egroup\omtext@post@skip}
105 \langle / \text{package} \rangle
```

```
106 \langle *ltxml\rangle107 DefCMPEnvironment('{omtext} OptionalKeyVals:omtext',
108 "<omdoc:omtext
109 . "?&KeyVal(#1,'id')(xml:id='&KeyVal(#1,'id')')() "
110 . "?&KeyVal(#1,'type')(type='&KeyVal(#1,'type')')() "
111 . "?&KeyVal(#1,'for')(for='&KeyVal(#1,'for')')() "
112 . "?&KeyVal(#1,'from')(from='&KeyVal(#1,'from')')()>"
113 . "?&KeyVal(#1,'title')(<dc:title>&KeyVal(#1,'title')</dc:title>)()"
114 . "<omdoc:CMP>"
115 . "<omdoc:p>"
116 . "#body");
117 \langle/ltxml\rangle
```
We also make our life easier If defining an environment that is turned into something that contains  $\langle CMP \rangle \langle body \rangle \langle CMP \rangle$ , use this method instead

```
118 \langle *ltxml\rangle119 sub DefCMPEnvironment {
120 my ($proto, $replacement, %options) = @_;
121 my @before = $options{beforeDigest} ? ($options{beforeDigest}) : ();
122 push(@before, \&useCMPItemizations);
123 $options{beforeDigest} = \@before;
124 my @after = $options{afterDigestBegin} ? ($options{afterDigestBegin}) : ();
125 push(@after, \&declareFunctions);
126 $options{afterDigestBegin} = \@after;
127 DefEnvironment($proto, $replacement, %options);
128 }
129 sub DefCMPConstructor {
130 my ($proto, $replacement, %options) = @_;
131 my @before = $options{beforeDigest} ? ($options{beforeDigest}) : ();
132 push(@before, \&useCMPItemizations);
133 $options{beforeDigest} = \@before;
134 DefConstructor($proto, $replacement, %options);
135 }
136 \langle/ltxml\rangle
```
#### <span id="page-7-0"></span>6.1 Phrase-level Markup

phrase For the moment, we do disregard the most of the keys

```
137 (*package)
138 \srefaddidkey{phrase}
139 \omdaddkey{phrase}{style}
140 \omdaddkey{phrase}{class}
141 \omdaddkey{phrase}{index}
142 \omdaddkey{phrase}{verbalizes}
143 \omdaddkey{phrase}{type}
144 \newenvironment{phrase}[1][]{\omdsetkeys{phrase}{#1}}{}
145 \langle/package\rangle146 \langle *ltxml\rangle147 DefKeyVal('phrase','id','Semiverbatim');
```

```
148 DefKeyVal('phrase','style','Semiverbatim');
149 DefKeyVal('phrase','class','Semiverbatim');
150 DefKeyVal('phrase','index','Semiverbatim');
151 DefKeyVal('phrase','verbalizes','Semiverbatim');
152 DefKeyVal('phrase','type','Semiverbatim');
153 DefConstructor('\phrase OptionalKeyVals:phrase {}',
154 "<omdoc:phrase %&KeyVals(#1)>#2</omdoc:phrase>");
155 \langle/ltxml\rangle
```
nlex For the moment, we do disregard the most of the keys

```
156 (*package)
157 \def\nlex#1{\green{\sl{#1}}}
158 \def\nlcex#1{*\green{\sl{#1}}}
159 \langle/package\rangle160 (*ltxml)
161 DefConstructor('\nlex{}',
162  "<omdoc:phrase type='nlex'>#1</omdoc:phrase>");
163 DefConstructor('\nlcex{}',
164 "<omdoc:phrase type='nlcex'>#1</omdoc:phrase>");
165 \langle/ltxml\rangle
```
#### sinlinequote

```
166 \langle *package \rangle167 \def\@sinlinequote#1{''{\sl{#1}}''}
168 \def\@@sinlinequote#1#2{\@sinlinequote{#2}~#1}
169 \newcommand{\sinlinequote}[2][]
170 {\def\@opt{#1}\ifx\@opt\@empty\@sinlinequote{#2}\else\@@sinlinequote\@opt{#2}\fi}
171 \langle/package\rangle172 \langle *ltxml\rangle173 DefConstructor('\sinlinequote [] {}',
174 "<omdoc:phrase type='inlinequote'>"
175 . "?#1(<dc:source ?#locator(stex:srcref='#locator')()>#1</dc:source>\n)()"
176 . "#2"
177 . "</omdoc:phrase>");
178 \langle/ltxml\rangle
```
#### <span id="page-8-0"></span>6.2 Block-Level Markup

```
EdNote(3) sblockquote 3179 \langle *package \rangle180 \def\begin@sblockquote{\begin{quote}\sl}
                            181 \def\end@sblockquote{\end{quote}}
                            182 \def\begin@@sblockquote#1{\begin@sblockquote}
                            183 \def\end@@sblockquote#1{\def\@@lec##1{{\rm ##1}}\@lec{#1}\end@sblockquote}
                            184 \newenvironment{sblockquote}[1][]
                            185 {\def\@opt{#1}\ifx\@opt\@empty\begin@sblockquote\else\begin@@sblockquote\@opt\fi}
                            186 {\ifx\@opt\@empty\end@sblockquote\else\end@@sblockquote\@opt\fi}
```
 ${}^{3}$ EDNOTE: describe above

```
187 \langle/package\rangle188 (*ltxml)
189 DefEnvironment('{sblockquote} []',
190 "<omdoc:omgroup type='quote'"
191 . "?#1(<dc:source>#1</dc:source>\n)()"
192 . "#body"
193 . "</omdoc:omgroup>");
194 \langle/ltxml\rangle
```
The line end comment macro makes sure that it will not be forced on the next line unless necessary.

\lec The actual appearance of the line end comment is determined by the \@@lec macro, which can be customized in the document class. The basic one here is provided so that it is not missing.

```
195 \langle *package \rangle196 \providecommand{\@@lec}[1]{(#1)}
197 \def\@lec#1{\strut\hfil\strut\null\nobreak\hfill\hbox{\@@lec{#1}}}
198 \def\lec#1{\@lec{#1}\par}
199 \langle/package\rangle200 (*ltxml)
201 DefConstructor('\lec{}',
202 "\n<omdoc:note type='line-end-comment'>#1</omdoc:note>");
203 \langle/ltxml\rangle
```
#### \my\*graphics We set up a special treatment for including graphics to respect the intended OM-Doc document structure. The main work is done in the transformation stylesheet though.

```
204 (Itxml)RawTeX('
205 (*ltxml | package)
206 \newcommand\mygraphics[2][]{\includegraphics[#1]{#2}}
207 \newcommand\mycgraphics[2][]{\begin{center}\includegraphics[#1]{#2}\end{center}}
208 \newcommand\mybgraphics[2][]{\fbox{\includegraphics[#1]{#2}\end{center}}}
209 \langle /ltxml | package\rangle210 \langle (txml\rangle');
```
#### <span id="page-9-0"></span>6.3 Index Markup

```
211 \langle *package \rangle212 \newcommand{\omdoc@index}[2][]{\def\@test{#1}%
213 \ifindex\ifx\@test\@empty\index{#2}\else\index{#1@#2}\fi\fi}
214 \newcommand{\indexalt}[3][]{{#2}\omdoc@index[#1]{#3}} % word in text and index
215 \newcommand{\indextoo}[2][]{{#2}\omdoc@index[#1]{#2}} % word in text and index
216 \langle / package\ranglethis puts two-compound words into the index in various permutations
217 \langle *package \rangle218 \newcommand{\@twin}[3][]{\def\@test{#1}%
219 \ifindex\ifx\@test\@empty\index{#2!#3}\else\index{#1@#2!#3}\fi\index{#3!#2}\fi}
```

```
220 \newcommand{\twinalt}[4][]{#2\@twin[#1]{#3}{#4}}
```

```
221 \newcommand{\twintoo}[3][]{{#2 #3}\@twin[#1]{#2}{#3}} % and use the word compound to
                          222 \langle/package)
                              this puts adjectivized two-compound words into the index in various permuta-
EdNote(4) tions<sup>4</sup>223 (*package)
                          224 \newcommand{\@atwin}[4][]{\def\@test{#1}%
                          225 \ifindex\ifx\@test\@empty\index{#2!#3!#4}\else\index{#1@#2!#3!#4}\fi\index{#3!#2 (#1)}\fi}
                          226 \newcommand{\atwinalt}[5][]{#2\@atwin[#1]{#3}{#4}{#4}}
                          227 \newcommand{\atwintoo}[4][]{{#2 #3 #4}\@atwin[#1]{#2}{#3}{#4}} % and use it too
                          228 \langle/package)
                          229 (*ltxml)
                          230 DefConstructor('\indextoo[]{}',
                          231 "<omdoc:idx>"
                          232 . "<omdoc:idt>#2</omdoc:idt>"
                          233 . "<omdoc:ide ?#1(sort-by='#1')()>"
                          234 . "<omdoc:idp>#2</omdoc:idp>"
                          235 . "</omdoc:ide>"
                          236 ."</omdoc:idx>");
                          237 DefConstructor('\indexalt[]{}{}',
                          238 "<omdoc:idx>"
                          239 . "<omdoc:idt>#2</omdoc:idt>"
                          240 . "<omdoc:ide ?#1(sort-by='#1')()>"
                          241 . "<omdoc:idp>#3</omdoc:idp>"
                          242 . "</omdoc:ide>"
                          243 ."</omdoc:idx>");
                          244 \langle/ltxml\rangle245 \langle *ltxml\rangle246 DefConstructor('\twintoo[]{}{}',
                          247 "<omdoc:idx>"
                          248 . "<omdoc:idt>#2 #3</omdoc:idt>"
                          249 . "<omdoc:ide ?#1(sort-by='#1')()>"
                          250 . "<omdoc:idp>#2</omdoc:idp>"
                          251 . "<omdoc:idp>#3</omdoc:idp>"
                          252 . "</omdoc:ide>"
                          253 . "</omdoc:idx>");
                          254 DefConstructor('\twinalt[]{}{}{}',
                          255 "<omdoc:idx>"
                          256 . "<omdoc:idt>#2</omdoc:idt>"
                          257 . "<omdoc:ide ?#1(sort-by='#1')()>"
                          258 . "<omdoc:idp>#2</omdoc:idp>"
                          259 . "<omdoc:idp>#3</omdoc:idp>"
                          260 . "</omdoc:ide>"
                          261 . "</omdoc:idx>");
                          262 \langle/ltxml\rangle263 (*ltxml)
                          264 DefConstructor('\atwintoo[]{}{}{}',
                          265 "<omdoc:idx>"
```
 ${}^{4}$ EDNOTE: what to do with the optional argument here and below?

```
266 . "<omdoc:idt>#2 #3</omdoc:idt>"
267 . "<omdoc:ide ?#1(sort-by='#1')()>"
268 . "<omdoc:idp>#2</omdoc:idp>"
269 . "<omdoc:idp>#3</omdoc:idp>"
270 . "<omdoc:idp>#4</omdoc:idp>"
271 . "</omdoc:ide>"
272 . "</omdoc:idx>");
273
274 DefConstructor('\atwinalt[]{}{}{}{}',
275 "<omdoc:idx>"
276 . "<omdoc:idt>#2</omdoc:idt>"
277 . "<omdoc:ide ?#1(sort-by='#1')()>"
278 . "<omdoc:idp>#2</omdoc:idp>"
279 . "<omdoc:idp>#3</omdoc:idp>"
280 . "<omdoc:idp>#4</omdoc:idp>"
281 . "</omdoc:ide>"
282 . "</omdoc:idx>");
283 \langle/ltxml\rangleand finally we supply the \printindex command
284 (*package)
285\def\printindex{\IfFileExists{\jobname.ind}{\input{\jobname.ind}}{}}
286 \langle/package\rangle
```
### <span id="page-11-0"></span>289 (/ltxml) 6.4 LAT<sub>EX</sub> Commands we interpret differently

288 DefConstructor('\printindex','<omdoc:index/>');

287  $\langle$ \*ltxml $\rangle$ 

The first think we have to take care of are the paragraphs, we want to generate OMDoc that uses the omdoc:p element for paragraphs inside CMPs. For that we have modified the DTD only to allowed omdoc:p elements in omdoc: CMP (in particular no text). Then we instruct the  $\langle$ **par** macro to close a omdoc:**p** element if possible. The next omdoc:p element is then opened automatically, since we make omdoc:p and omdoc:CMP autoclose and autoopen.

```
290 (*ltxml)
291 DefConstructor('\par',sub { $_[0]->maybeCloseElement('omdoc:p'); },
292 alias=>"\\par\n");
293 Tag('omdoc:p', autoClose=>1, autoOpen=>1);
294 Tag('omdoc:CMP', autoClose=>1, autoOpen=>1);
295 Tag('omdoc:omtext', autoClose=>1, autoOpen=>1);
296 \langle/ltxml\rangle#$
```
the rest of the reinterpretations is quite simple, we either disregard presentational markup or we re-interpret it in terms of OMDoc.

```
297 (package)\def\omspace#1{\hspace*{#1}}
298 (*ltxml)
299 DefConstructor('\omspace{}','');
300 DefConstructor('\emph{}', "<omdoc:phrase class='emphasis'>#1</omdoc:phrase>");
301 DefConstructor('\em',"<omdoc:phrase class='emphasis'>");
```

```
302 DefConstructor('\texttt{}',"<omdoc:phrase class='code'>#1</omdoc:phrase>");
303 DefConstructor('\textbf{}',"<omdoc:phrase class='bold'>#1</omdoc:phrase>");
304 Tag('omdoc:phrase', autoClose=>1);
305 DefEnvironment('{center}','#body');
306 DefEnvironment('{flushleft}','#body');
307 DefEnvironment('{flushright}','#body');
308 DefEnvironment('{minipage}[]{}','#body');
309 DefEnvironment('{quote}',
310 "<omdoc:phrase type='quote' style='display:block'>"
311 . "#body"
312 . "</omdoc:phrase>");
313 DefEnvironment('{quotation}',
314 "<omdoc:phrase type='quote' style='display:block'>
315 . "#body"
316 ."</omdoc:phrase>");
317 DefEnvironment('{LARGE}','#body');
318 DefEnvironment('{Large}','#body');
319 DefEnvironment('{large}','#body');
320 DefEnvironment('{small}','#body');
321 DefEnvironment('{footnotesize}','#body');
322 DefEnvironment('{tiny}','#body');
323 DefEnvironment('{scriptsize}','#body');
324 DefConstructor('\LARGE','');
325 DefConstructor('\Large','');
326 DefConstructor('\large','');
327 DefConstructor('\small','');
328 DefConstructor('\footnotesize','');
329 DefConstructor('\scriptsize','');
330 DefConstructor('\tiny','');
331 DefConstructor('\fbox{}','#1');
332 DefConstructor('\footnote[]{}',
333 "<omdoc:note class='foot' ?#1(mark='#1')>#2</omdoc:note>");
334 DefConstructor('\footnotemark[]',"");
335 DefConstructor('\footnotetext[]{}',
336 "<omdoc:note class='foot' ?#1(mark='#1')>#2</omdoc:note>");
337 DefConstructor('\sf','');
338 DefConstructor('\sc', '');
339 (/ltxml)
```
#### <span id="page-12-0"></span>6.5 Providing IDs for OMDoc Elements

To provide default identifiers, we tag all OMDoc elements that allow xml:id attributes by executing the numberIt procedure below.

```
340 (*ltxml)
341 Tag('omdoc:p',afterOpen=>\&numberIt,afterClose=>\&locateIt);
342 Tag('omdoc:omtext',afterOpen=>\&numberIt,afterClose=>\&locateIt);
343 Tag('omdoc:omgroup',afterOpen=>\&numberIt,afterClose=>\&locateIt);
344 Tag('omdoc:CMP',afterOpen=>\&numberIt,afterClose=>\&locateIt);
345 Tag('omdoc:link',afterOpen=>\&numberIt,afterClose=>\&locateIt);
```

```
346 Tag('omdoc:meta',afterOpen=>\&numberIt,afterClose=>\&locateIt);
347 Tag('omdoc:resource',afterOpen=>\&numberIt,afterClose=>\&locateIt);
348 Tag('omdoc:ul',afterOpen=>\&numberIt,afterClose=>\&locateIt);
349 Tag('omdoc:li',afterOpen=>\&numberIt,afterClose=>\&locateIt);
350 Tag('omdoc:di',afterOpen=>\&numberIt,afterClose=>\&locateIt);
351 Tag('omdoc:dt',afterOpen=>\&numberIt,afterClose=>\&locateIt);
352 Tag('omdoc:dd',afterOpen=>\&numberIt,afterClose=>\&locateIt);
353 Tag('omdoc:ol',afterOpen=>\&numberIt,afterClose=>\&locateIt);
354 Tag('omdoc:dl',afterOpen=>\&numberIt,afterClose=>\&locateIt);
355 Tag('omdoc:idx',afterOpen=>\&numberIt,afterClose=>\&locateIt);
356 Tag('omdoc:phrase',afterOpen=>\&numberIt,afterClose=>\&locateIt);
357 Tag('omdoc:note',afterOpen=>\&numberIt,afterClose=>\&locateIt);
358 (/ltxml)
```
We also have to number some LAT<sub>EX</sub>ML tags, so that we do not get into trouble with the OMDoctags inside them.

```
359 (*ltxml)
360 Tag('ltx:tabular',afterOpen=>\&numberIt,afterClose=>\&locateIt);
361 Tag('ltx:thead',afterOpen=>\&numberIt,afterClose=>\&locateIt);
362 Tag('ltx:td',afterOpen=>\&numberIt,afterClose=>\&locateIt);
363 Tag('ltx:tr',afterOpen=>\&numberIt,afterClose=>\&locateIt);
364 Tag('ltx:caption',afterOpen=>\&numberIt,afterClose=>\&locateIt);
365 \langle/ltxml\rangle
```
The numberIt procedure gets the prefix from first parent with an xml:id attribute and then extends it with a label that reflects the number of preceding siblings, provided that there is not already an identifier. Additionally, it estimates an XPointer position in the original document of the command sequence which produced the tag. The locateIt subroutine is a sibling of numberIt as it is required as an afterClose handle for tags produced by LATEX environments, as opposed to commands. locateIt estimates an XPointer end position of the LaTeX environment, allowing to meaningfully locate the entire environment at the source.

```
366 \∗ltxml\
367 sub numberIt {
368 my($document,$node,$whatsit)=@_;
369 my(@parents)=$document->findnodes('ancestor::*[@xml:id]',$node);
370 my $prefix= (@parents ? $parents[$#parents]->getAttribute('xml:id')."." : '');
371 my(@siblings)=$document->findnodes('preceding-sibling::*[@xml:id]',$node);
372 my \text{\$n = scalar(0sibling)+1;}373 my id = (fnode -> getAttribute('xml:id'));
374 $node->setAttribute('xml:id'=>$prefix."p$n") unless $id;
375 my $about = $node -> getAttribute('about');
376 $node->setAttribute('about'=>'#'.$node->getAttribute('xml:id')) unless $about;
377 #Also, provide locators:
378 my $locator = $whatsit->getProperty('locator');
379 #Need to inherit locators if missing:
380 $locator = (@parents ? $parents[$#parents]->getAttribute('stex:srcref') : '') unless $locator;
381 $node->setAttribute('stex:srcref'=>$locator) if $locator; }
382 sub locateIt {
383 my($document,$node,$whatsit)=@_;
```

```
384 #Estimate trailer locator:
385 my $trailer = $whatsit->getProperty('trailer');
386 return unless $trailer; #Nothing we can do if the trailer isn't defined
387 $trailer = $trailer->getLocator;
388 return unless ($trailer && $trailer!~/^\s*$/); #Useless if broken
389 my $locator = $node->getAttribute('stex:srcref');
390 if ($locator) {
391 $locator = \int (0.0 + f \cdot d) d+ \cdot d392 my $from = $1;
393 $trailer = \frac{\pi}{100} /(, to=\d+;\d+.+)$/;
394 my $to = $1;
395 $locator = $from.$to;
396 } else {
397 $locator = $trailer; #This should never happen
398 }
399 $node->setAttribute('stex:srcref' => $locator);
400 }
401 \langle/ltxml\rangle#$
```
#### <span id="page-14-0"></span>6.6 Finale

We need to terminate the file with a success mark for perl. 402  $\langle$ ltxml $\rangle$ 1;

## Index

Numbers written in italic refer to the page where the corresponding entry is described; numbers underlined refer to the code line of the definition; numbers in roman refer to the code lines where the entry is used.

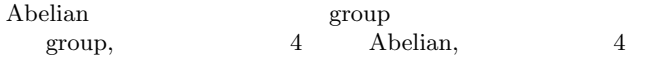

## References

<span id="page-16-0"></span>[Koh06] Michael Kohlhase. OMDoc – An open markup format for mathematical documents [Version 1.2]. LNAI 4180. Springer Verlag, Aug. 2006. URL: <http://omdoc.org/pubs/omdoc1.2.pdf>.